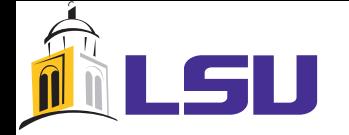

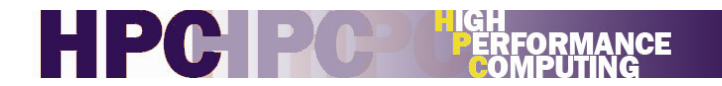

## Programming GPUs in Fortran

Accelerator and Cuda Fortran

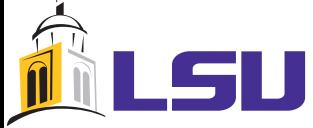

## Open Accelerator Standard

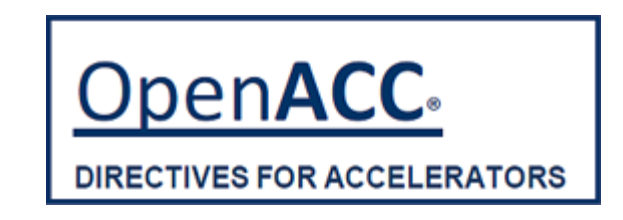

What is OpenACC API?

o)) OpenACC API allows parallel programmers to provide simple hints, known as "directives," to the compiler, identifying which areas of code to accelerate, without requiring programmers to modify or adapt the underlying code itself. By exposing parallelism to the compiler, directives allow the compiler to do the detailed work of mapping the computation onto the accelerator.

Quote from Michael Wong, CEO of the OpenMP Architecture Review Board:

"I am enthusiastic about the future of accelerator technologies. The OpenACC announcement highlights the technically impressive initiative undertaken by members of the OpenMP Working Group on *Accelerators. I look forward to working with all four companies within the OpenMP organization to merge OpenACC with other ideas to create a common specification which extends OpenMP to support* accelerators. We look forward to incorporating accelerator support with the full support of all OpenMP *members in a future version of the OpenMP specification."* 

## GPU considerations: Architecture

### GPU architecture

- Large number of cores working in SIMD mode
- Slow global memory access, high bandwidth
- $\bullet$  CPU communication over PCI bus
- Warp scheduling and fast switching queue model)

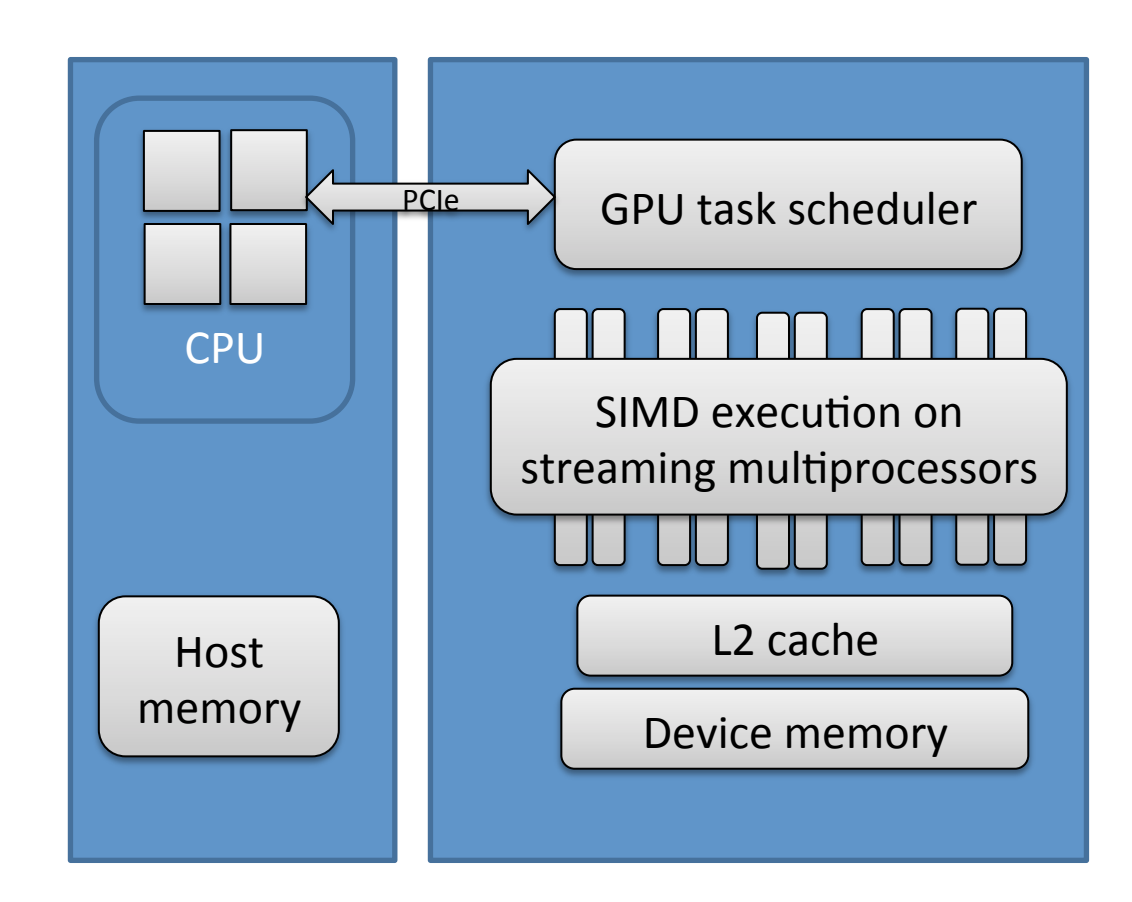

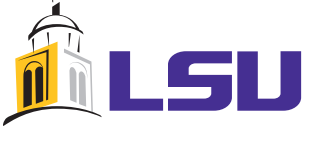

### GPU considerations: Programming

### GPU programming

- $%$  Allocate data on the GPU
- $\%$  Move data from host, or initialize data on GPU
- $\%$  Launch kernel(s)
- $\%$  Gather results from GPU
- $\%$  Deallocate data

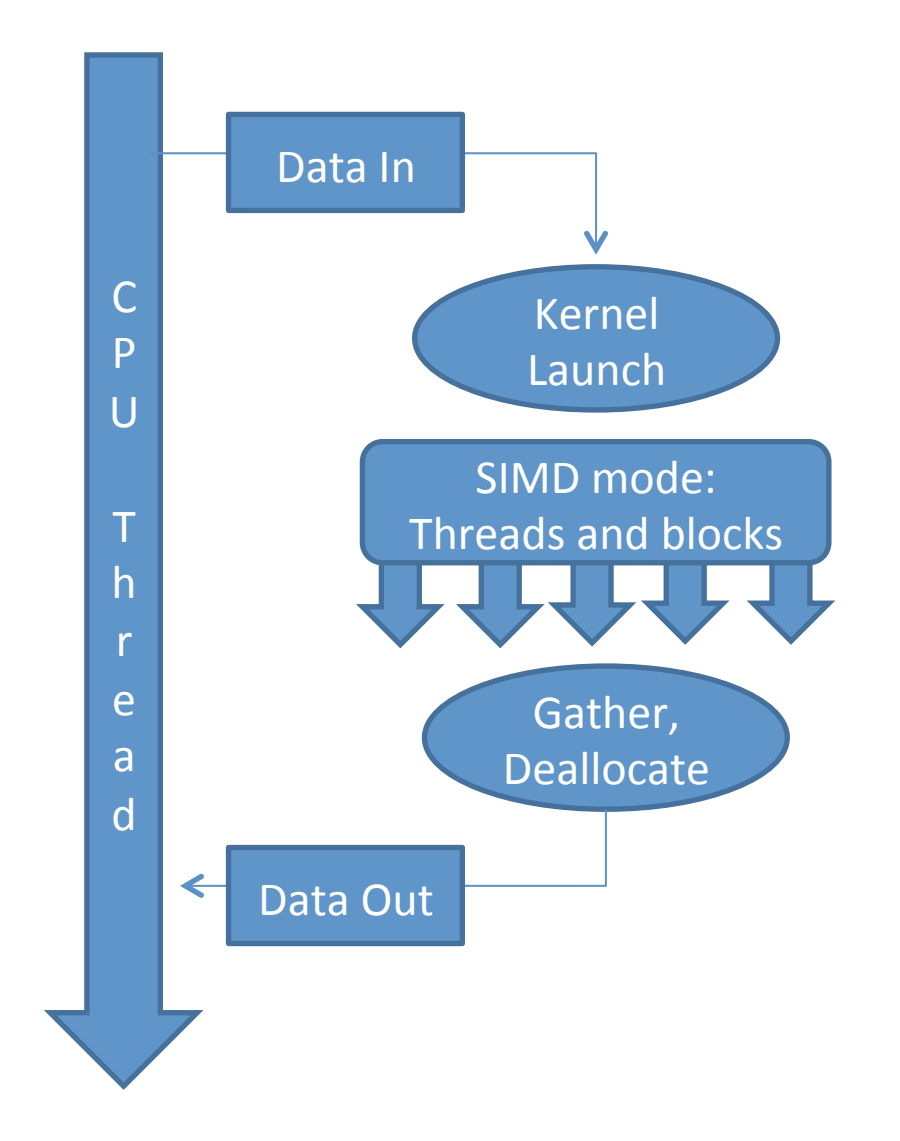

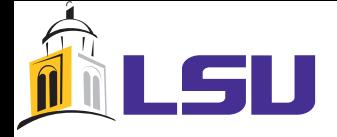

## Programming example

**int** main( **void** ) {  $int a[N], b[N], c[N];$ **int** \*a d, \*b d, \*c d;

#### *//"allocate"the"memory"on"the"GPU"*

cudaMalloc()(**void**\*\*)&a\_d,)N)\*)**sizeof**(**int**)));) cudaMalloc()(**void**\*\*)&b\_d,)N)\*)**sizeof**(**int**)));) cudaMalloc()(**void**\*\*)&c\_d,)N)\*)**sizeof**(**int**))));)

#### *// fill the arrays 'a' and 'b' on the CPU*

**for** (**int**  $i=0$ ;  $i;  $i++$ ) {$  $a[i] = -i;$  $|b[i] = i * i;$ 

#### *// copy the arrays 'a' and 'b' to the GPU*

cudaMemcpy(a d, a, N\*sizeof(int), cudaMemcpyHostToDevice); cudaMemcpy(b d, b, N\*sizeof(int), cudaMemcpyHostToDevice);

#### // launch kernel

add <<< N, 1 > > >  $($  a d, b d, c d);

#### *// copy the array 'c' back from the GPU to the CPU*

cudaMemcpy(c,c\_d, N\*sizeof(int), cudaMemcpyDeviceToHost);

#### *// free the memory allocated on the GPU*

cudaFree $(a, d)$ ; cudaFree( $b$  d); cudaFree( $c$  d);

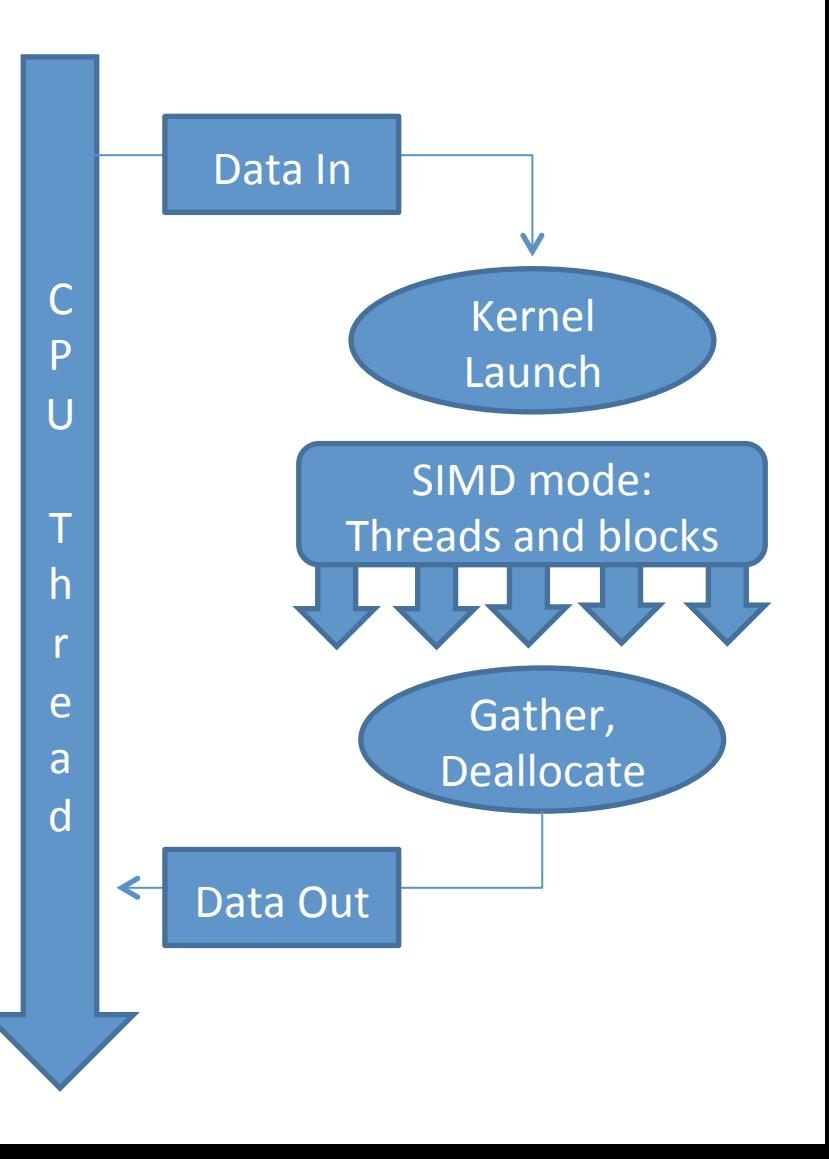

**return** 0;}

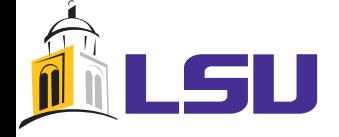

### Programming example

**int** main( **void** ) {  $int a[N], b[N], c[N];$ **int** \*a\_d, \*b\_d, \*c\_d;

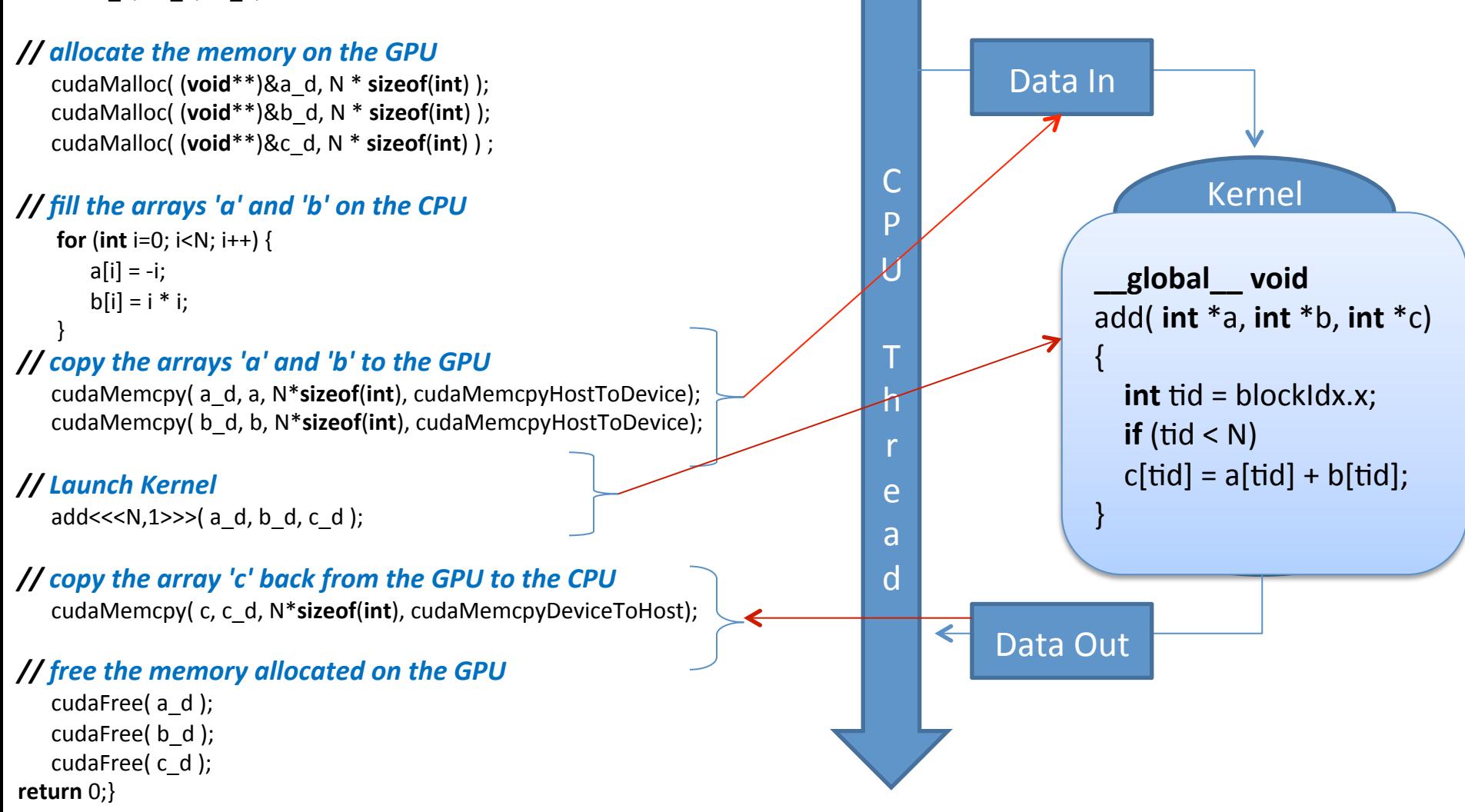

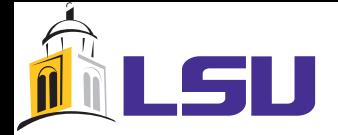

### Know your Accelerator

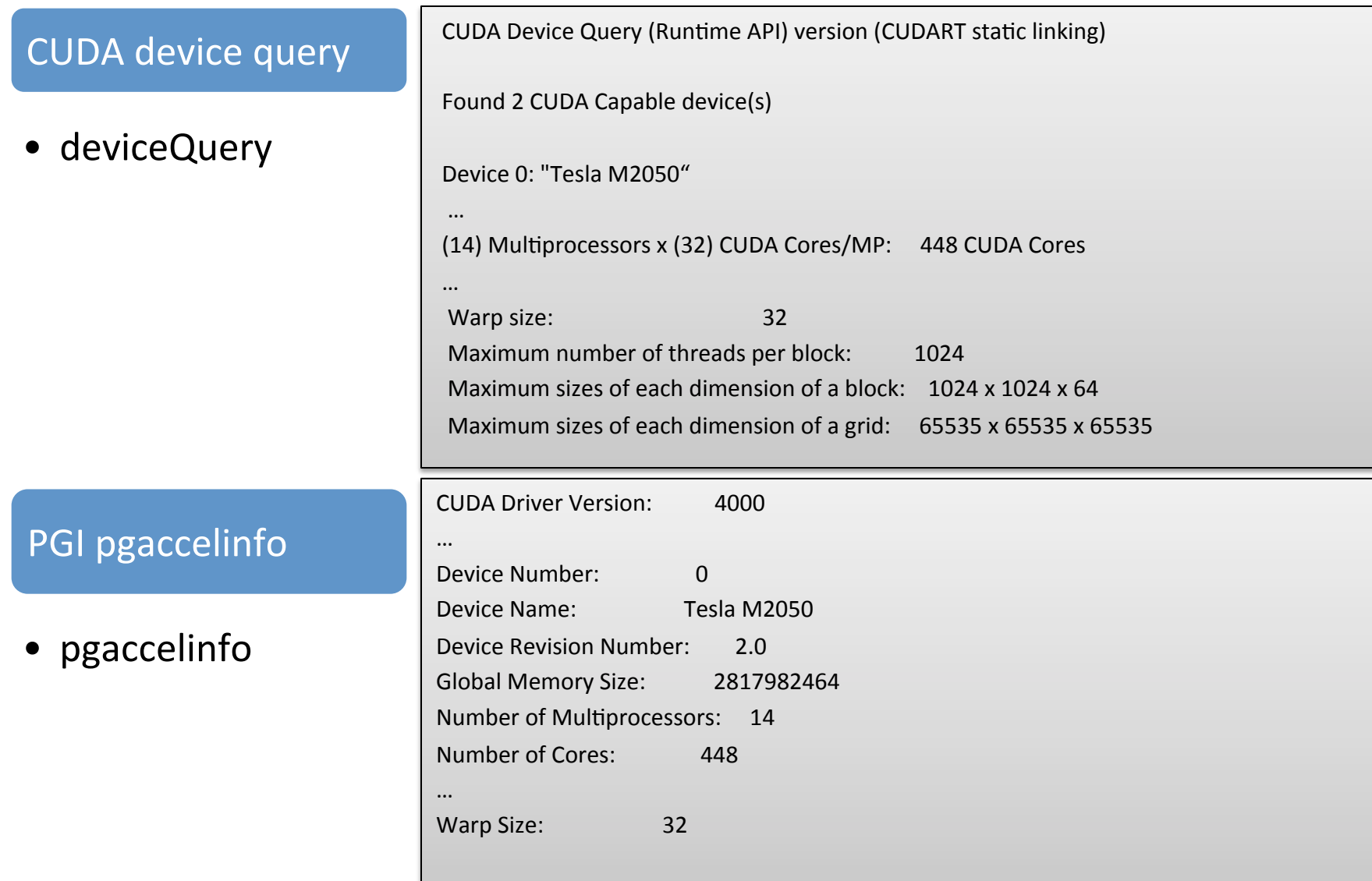

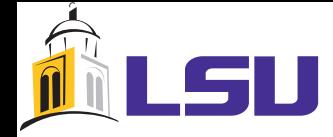

## PGI Accelerator Model

The goal is to identify parallel regions which could be exploited using **OpenMP like directives.** 

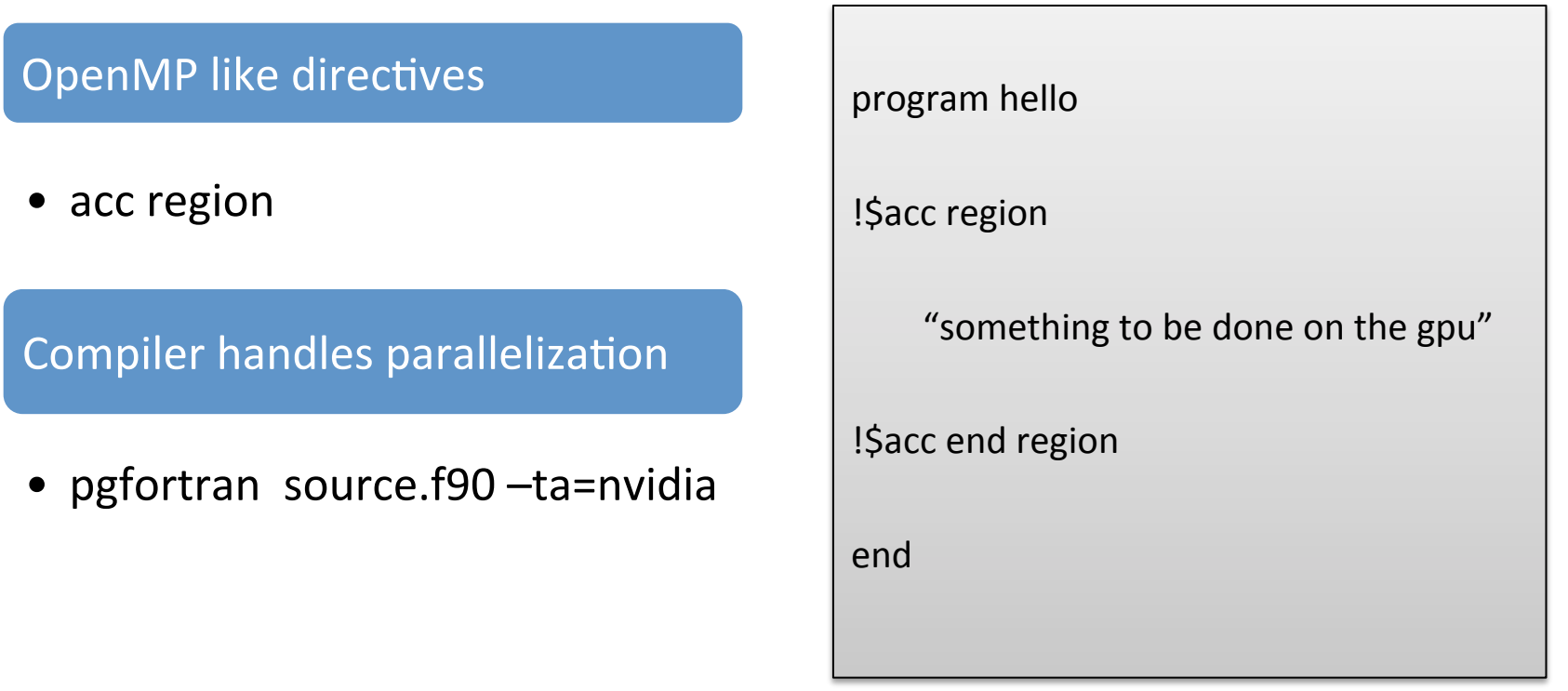

http://www.pgroup.com/resources/articles.htm

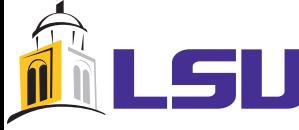

### PGI Accelerator directives: Examples

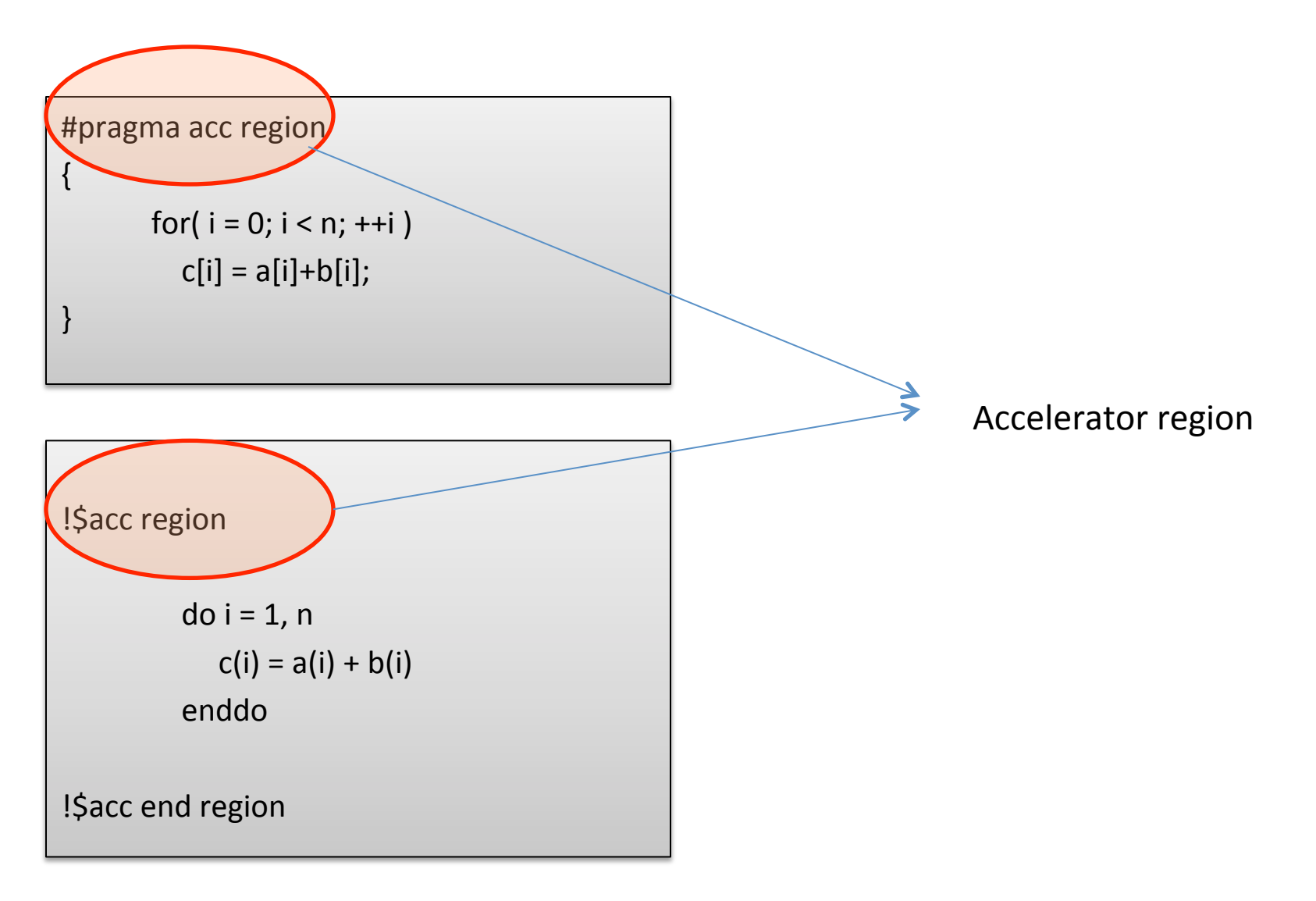

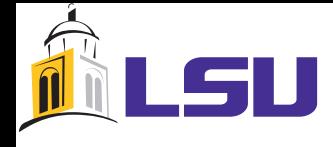

## PGI Accelerator vs OpenMP

```
#pragma acc region
\{for(i = 0; i < n; ++i)
          c[i] = a[i]+b[i];})
```

```
#pragma omp parallel
{))
     ))))))))#pragma)omp)for)
            for (i=0; i < N; i++)
                c[i] = a[i] + b[i];})
```
!\$acc region do i = 1, n  $c(i) = a(i) + b(i)$ ))))))))))))))))enddo)) !\$acc end region

!\$omp parallel !\$omp)do) ))))))))!\$omp)do) do i =  $1, n$  $c(i) = a(i) + b(i)$ enddo)) enddo)) !\$omp)do) ))))))))!\$omp)end)do) !\$omp end parallel

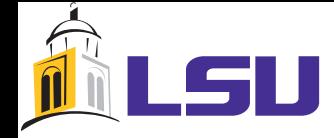

## PGI Accelerator Model

### PGI Accelerator flags

- -ta=nvidia,host Run on GPU if available, else run on host
- $\bullet$  -Minfo=accel Print out kernel information
- $-$  keepptx Generate ptx code

pgfortran source.f90 $\setminus$ -ta=nvidia,host -Minfo

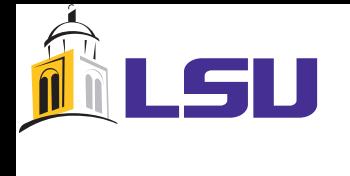

## PGI Accelerator: Example

program vector\_add

implicit none integer, parameter $::$ n=10

real, allocatable  $\therefore$  a(:), b(:), c(:)

```
!)+ffffffffffffffffffffffff+)
```
! | Initialize arrays

```
! +------------------------+
```

```
allocated(1:n), b(1:n), c(1:n))a=1.0; b=2.0; c=0.0;
```

```
--------------------
```

```
! | Add arrays
```
................+

!\$acc region

 $c=a+b$ 

!\$acc end region

 $deallocate(a,b,c)$ 

end program

# PGI Accelerator: Example

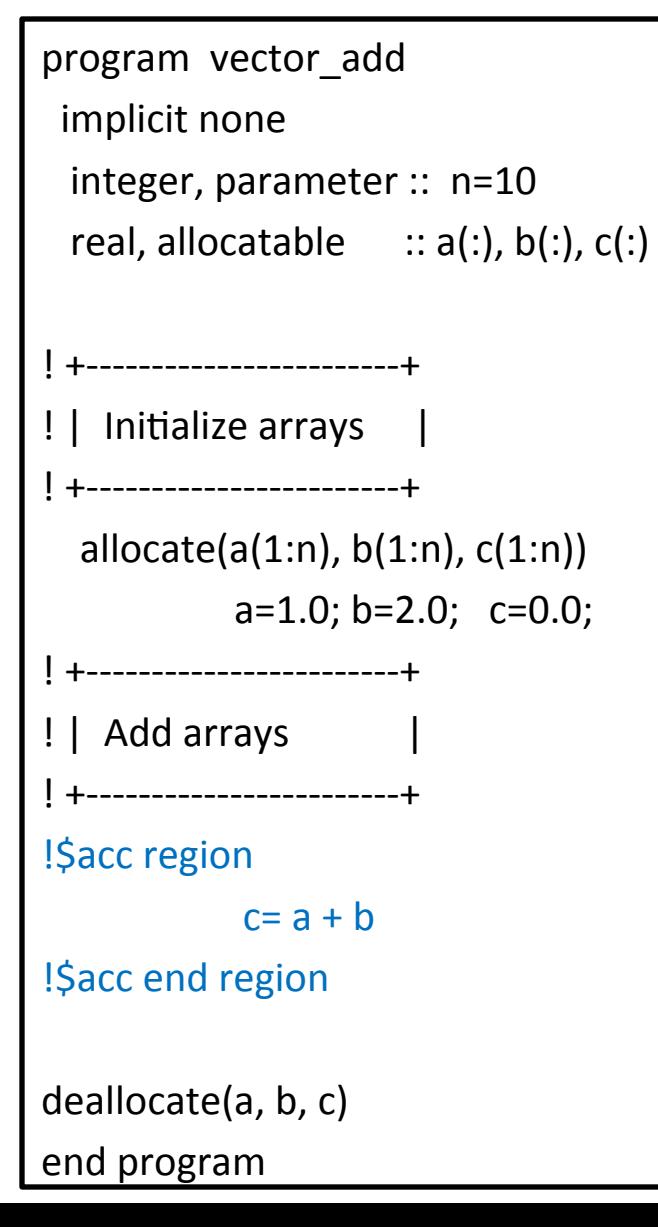

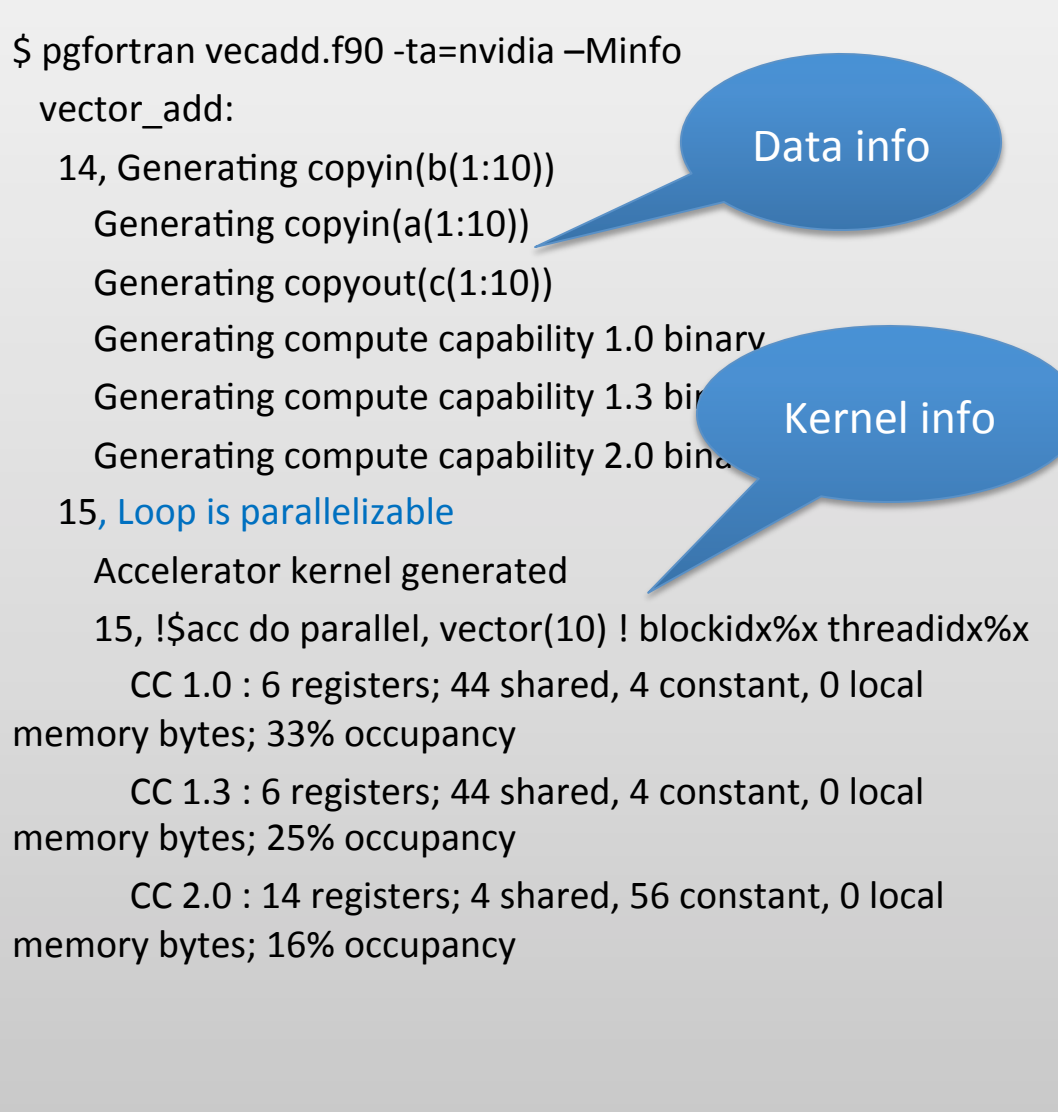

# PGI Accelerator: Example

program vector add implicit none integer, parameter $::$ n=10 real, allocatable  $\therefore$  a(:), b(:), c(:)

---------------------+

! | Initialize arrays

......................+

allocate( $a(1:n)$ ,  $b(1:n)$ ,  $c(1:n)$ )  $a=1.0; b=2.0; c=0.0;$ 

! +------------------------+ ! | Add arrays

.....................+

!\$acc region

 $c=a+b$ 

!Sacc end region

 $deallocate(a,b,c)$ 

end program

 $$ time ./a.out$ Accelerator Kernel Timing data /home/bthakur/vecadd.f90) ))vector\_add 14: region entered 1 time time(us): total=1110418 init=1107179 region=3239 ))))))))))))))))))kernels=30)data=528) ))))))))w/o)init:)total=3239)max=3239)min=3239)avg=3239) 15: kernel launched 1 times ))))))))))))grid:)[1]))block:)[225])  $time(us)$ : total=30 max=30 min=30 avg=30 real))))0m1.199s) user 0m0.003s sys 0m1.192s Time in microseconds)

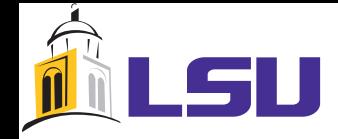

## Time for a simple demo

### What does compiler do?

• ?)

How to increase efficiency

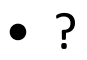

Timing and profiling

• ?)

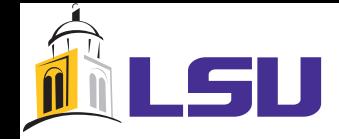

## Time for a simple demo

What did compiler do?

• Analyze info on generated kernel

How to increase efficiency

- Initialize device (pgcudainit)
- Increase occupancy! More threadblocks and more threads

Timing and profiling

• Simple profiling:  $-ta=nvidia,time$ 

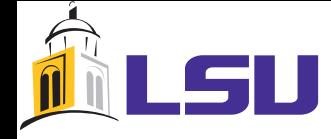

## PGI Accelerator: Reduction

### Primitive reductions

 $sum=0.0$ 

!\$acc region

do  $i=1,n$ 

 $sum = sum + a(i)$ 

))))end)do)

!\$acc end region

\$ pgfortran -ta=nvidia -Minfo vecsum.f90 vector\_add:

17, Generating copyin(a(1:10000))

))))))…)

))))))))…)

#### 18, Loop is parallelizable

)))))))Accelerator)kernel)generated)

18, !\$acc do parallel, vector(256) ! blockidx%x threadidx%x

19, Sum reduction generated for sum

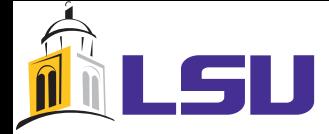

### PGI Accelerator: Intrinsics

#### Fortran intrinsics

#### program intrinsic

implicit none

```
integer, parameter::n=32real :: a(n,n), b(n,n), c(n,n)
```
call random number(a) call random number(b)

!\$acc region  $c=$ matmul(transpose(b), matmul(a,b)) !Sacc end region

end)

\$ pgfortran -ta=nvidia -Minfo intrinsic.f90 intrinsic:

11, Generating copyout(tmp\$r(1:32,1:32)) Generating copyin( $b(1:32,1:32)$ )

#### 13, Loop is parallelizable

)…)

Accelerator kernel generated

13,  $\frac{1}{2}$  Sacc do parallel, vector(16) ! blockidx%x threadidx%x !\$acc do parallel, vector(16) ! blockidx%y threadidx%y CC 1.0 : 10 registers; 40 shared, 8 constant, 0 local memory bytes; 100% occupancy

CC 1.3 : 10 registers; 40 shared, 8 constant, 0 local memory bytes; 100% occupancy

CC 2.0 : 12 registers; 8 shared, 48 constant, 0 local memory bytes; 100% occupancy

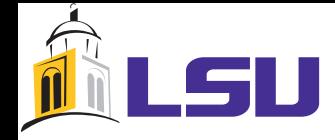

## Accelerator restrictions

### Loop dependency

•  $a(n) = a(n-1) + b(n)*c(n)$ 

### Non-strided access

• vou( $i_ptr(n)$ ) = vou( $i_ptr(n)$ ) + vin( $j_ptr(n)$ ) \* val\_ptr(n)

### Conditional assignments

• If ( $a(i) < 0$ )  $x = b(i)*w$ 

### **Functions**

• fatorial(n)

#### Memory restrictions

- Fixed size shared memory arrays
- No textures

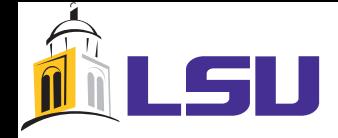

### Accelerator restrictions

### No Triangular loops

- Do i=1,  $100$
- ))do)

Conditional assignments

• If ( $a(i) < 0$ )  $x = b(i)*w$ 

#### Memory restrictions

- Fixed size shared memory arrays
- No textures

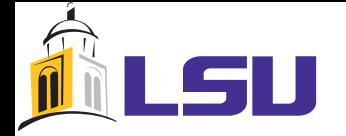

### Demo: 2

Kernel Optimizations

- Memory layout
- Register, shared and constant memory

Avoiding restrictions

• Arrange data in SIMD compatible format

## PGI Accelerator: Data clauses

#### Accelerator data clauses

- *Copyin/updatein* (into the GPU) and *copyout* /updateout(out of the GPU)
- Compiler moves the smallest part of each array needed to execute the loop
- Use *local* clause to leave unwanted data
- *Data region* allows boundaries for data movement
- **Mirrored allocatable data** allows a copy to array to be allocated on the device

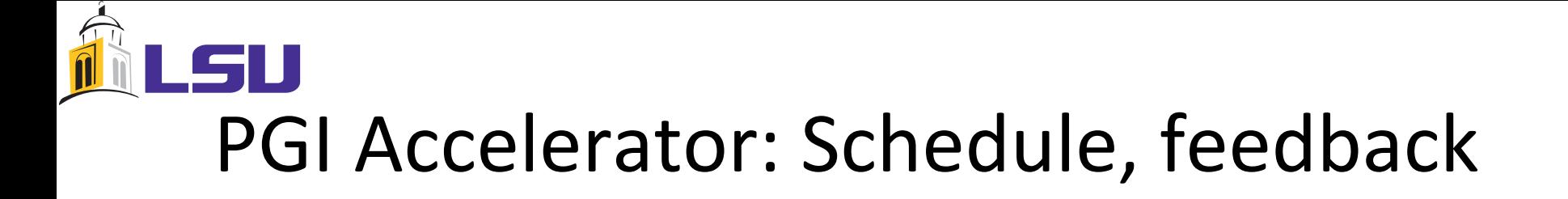

#### Accelerator data clauses

- *Copyin/updatein* (into the GPU) and *copyout* /updateout(out of the GPU)
- Compiler moves the smallest part of each array needed to execute the loop
- Use *local* clause to leave unwanted data
- *Data region* allows boundaries for data movement
- **Mirrored allocatable data** allows a copy to array to be allocated on the device

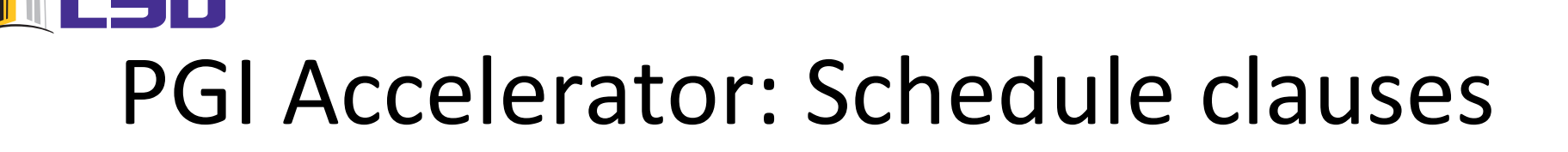

Accelerator data clauses

- *Copyin/updatein* (into the GPU) and *copyout* /updateout(out of the GPU)
- Compiler moves the smallest part of each array needed to execute the loop
- Use *local* clause to leave unwanted data
- *Data region* allows boundaries for data movement
- **Mirrored allocatable data** allows a copy to array to be allocated on the device

# PGI Accelerator: Data clauses

Accelerator data clauses: Mirrored allocatable data

```
module glob
 real, allocatable :: x(:)!\$acc mirror(x)
end glob
```

```
subroutine sub(y)
 use glob
 real, dimension(:):: y!Sacc region
  \overline{d}o i = 1, ubound(y,1)
   y(i) = y(i) + x(i)))))enddo))
 !$acc end region
end subroutine
```
module glob real, allocatable ::  $x(:)$  $!\mathsf{Sacc}$  mirror( $x$ ) contains)) subroutine sub( $y$ ) real:: $y($ :)  $!\$$ acc reflected(y) !\$acc region  $\overline{d}$ o i = 1, ubound(y,1)  $y(i) = y(i) + x(i)$ ))enddo)) !\$acc end region end subroutine end module

No analogue in C

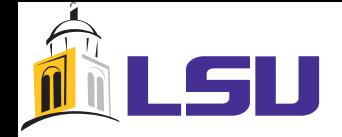

### PGI CUDA Fortran

CUDA C like extension to Fortran

- If accelerator doesn't work, CUDA Fortran might.
- Gives you greater flexibility.
- Attributes easier than CUDA C to remember.
- Of course, usual CUDA restrictions apply.

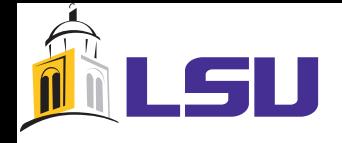

## Recollect CUDA Model

### **GPU** programming

- $%$  Allocate data on the GPU
- $\%$  Move data from host, or initialize data on GPU
- $%$  Launch kernel(s)
- $%$  Gather results from GPU
- $\%$  Deallocate data

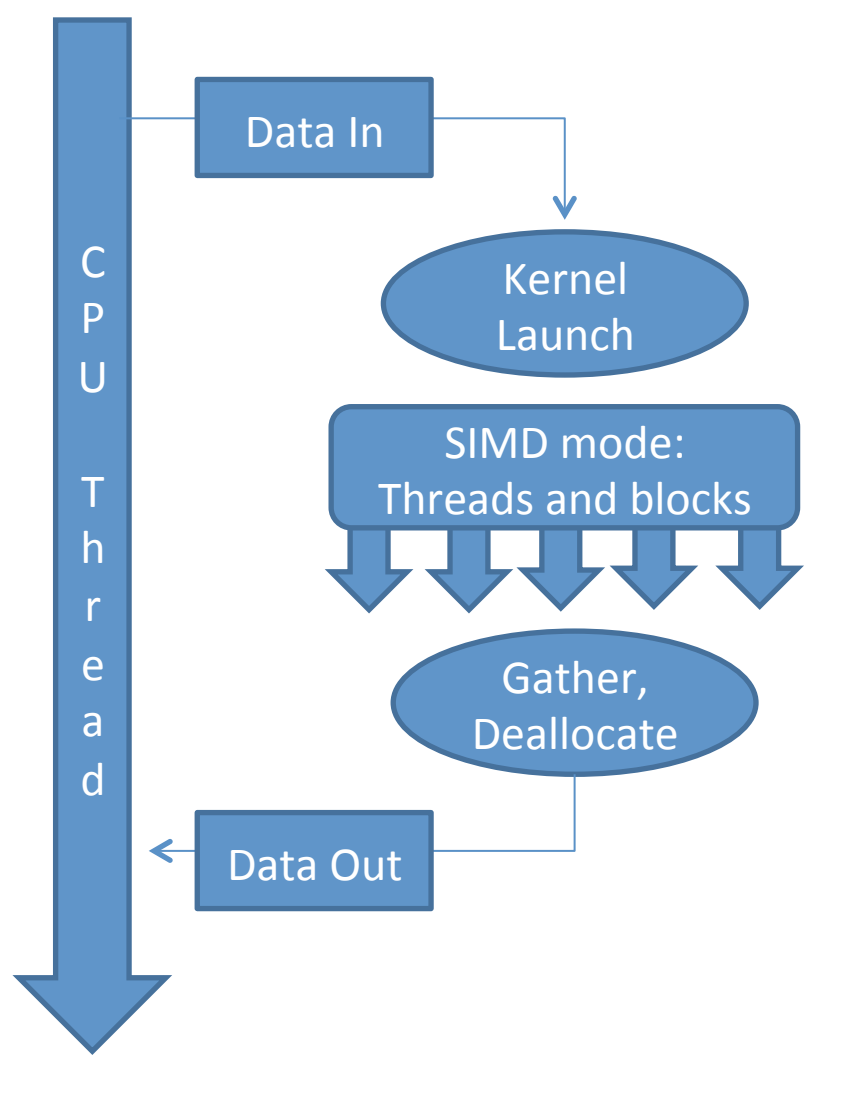

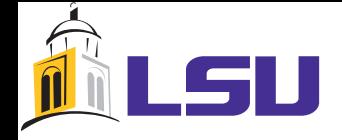

## Recollect CUDA model

### **PGI CUDA Fortran Basics**

- Seamless integration into modules
- $\bullet$  Attributes define subroutine behavior
- Simple allocation and copy in/out
- Kernel launch configuration similar to CUDA<sub>C</sub>
- **Use module cudafor** use cudafor
- attributes(global/host) subroutine
- *Host"and"Device"arrays"* real, device, allocatable :: a dev(:) allocate( $a$  dev(n))
- *Easy"copying"* a  $dev = a$  host
- $-$  *Kernel configuration* type(dim3): : dimGrid, dimBlock dimGrid = dim3( $N/16$ , L/16, 1) dimBlock = dim3( $16, 16, 1$ )

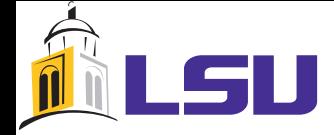

#### **CUDA Fortran attributes**

#### Attributes(host)

The host attribute, specified on the subroutine or function statement, declares that the subroutine or function is to be executed on the host. Such a subprogram can only be called from another host subprogram.

#### Attributes(global)

The global attribute may only be specified on a subroutine statement; it declares that the subroutine is a kernel subroutine, to be executed on the device, and may only be called from the host using a kernel call containing the chevron syntax and runtime mapping parameters.

#### Attributes(device)

The device attribute, specified on the subroutine or function statement, declares that the subprogram is to be executed on the device; such a routine must be called from a subprogram with the global or device attribute.

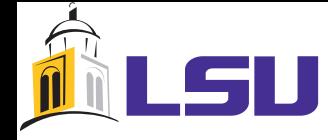

- Attributes(device)
	- $-$  Allocated in the device global memory. If declared in a module, the variable may be accessed by any subprogram in that module and by any subprogram that uses the module.
	- A)device)array)may)be)an)allocatable)array,)or)an)assumedfshape)dummy)array.)An)allocatable device variable has a dynamic lifetime, from when it is allocated until it is deallocated. Other device variables have a lifetime of the entire application.

### • **A7ributes(constant)\$**

– Device constant variables are allocated in the device constant memory space. Device constant data) may not be assigned or modified in any device subprogram, but may be modified in host subprograms. Device constant variables may not be allocatable, and have a lifetime of the entire application.

#### • **A7ributes(shared)\$**

- $-$  A shared variable may only be declared in a device subprogram.
- $-$  A shared variable is allocated in the device shared memory for a thread block, and has a lifetime of the thread block. It can be read or written by all threads in the block, though a write in one thread is only guaranteed to be visible to other threads after the next call to the SYNCTHREADS().

### • Attributes(pinned)

 $-$  A) pinned variable must be an allocatable array. It is allocated in host pagelocked memory. The advantage of using pinned variables is that copies from page-locked memory to device memory are faster.

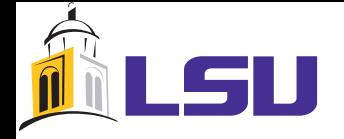

### Programming example

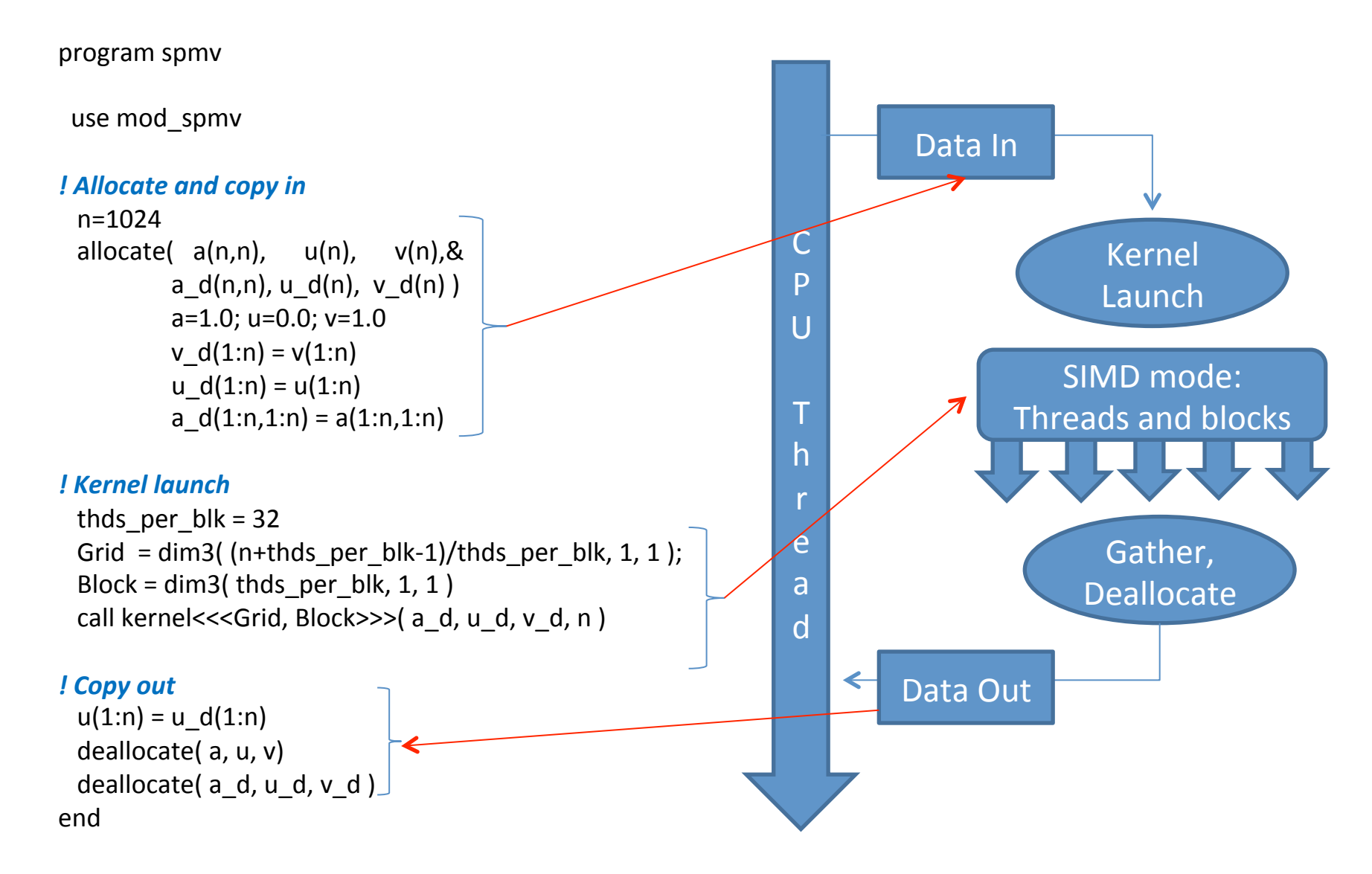

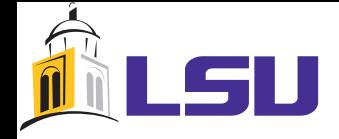

### Programming example

module mod spmv use cudafor

))integer)))))))))))))))))))))))))))))))))))::)n,)thds\_per\_blk real, allocatable  $\qquad::a(:,:)$ ,  $u(:)$ ,  $v(:)$ real, allocatable, device  $::a_d(:,:),u_d(:),v_d(:)$ ))type(dim3)))))))))))))))))))))))))))))::)Grid,)Block)

))contains)

```
attributes(global) subroutine kernel(a, u, v, n)
  real, device ::a(n,n),u(n),v(n)integer, value :: n
  integer i, j
```

```
i = (blockidx%x-1)*blockidmx*x + threadidx%xif (i.le.n) then
 do j=1,nu(i) = u(i) + a(i,j)*v(i)))))end)do)
end if
)end)
```
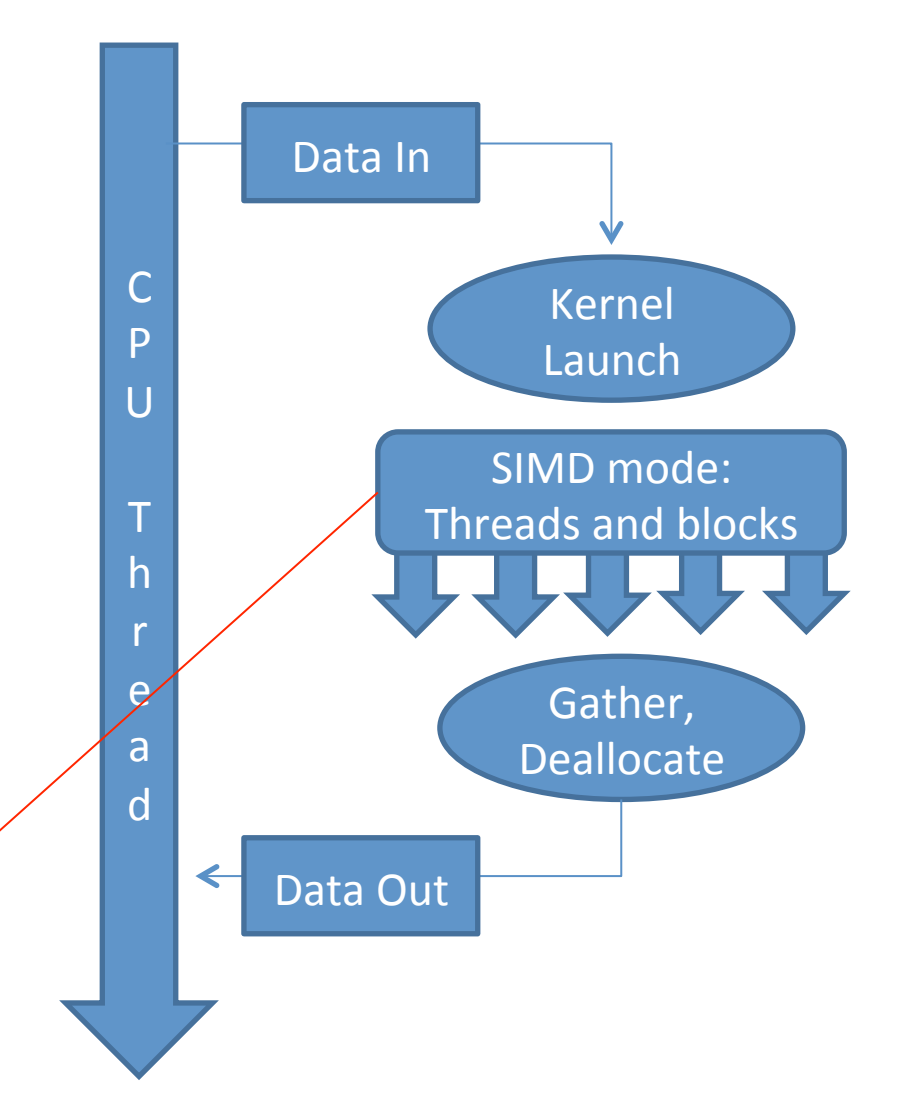

end module mod spmv

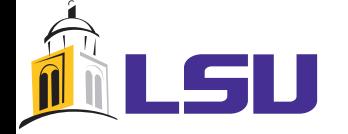

### Demo: 3

Using CUDA Fortran

- Using shared memory to speedup Mat-vec
- Possibilities for sparse matrix formats

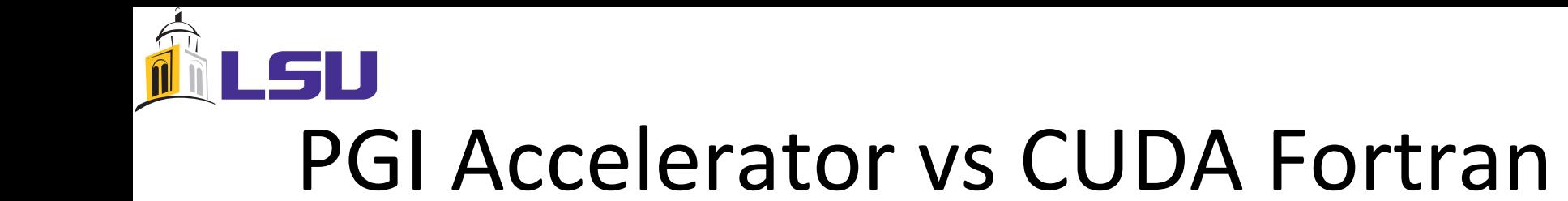

**Tuning a Monte Carlo Algorithm on GPUs** 

Comparison of time between four Monte Carlo Integration implementations from PGI website. Source codes available for experimentation.

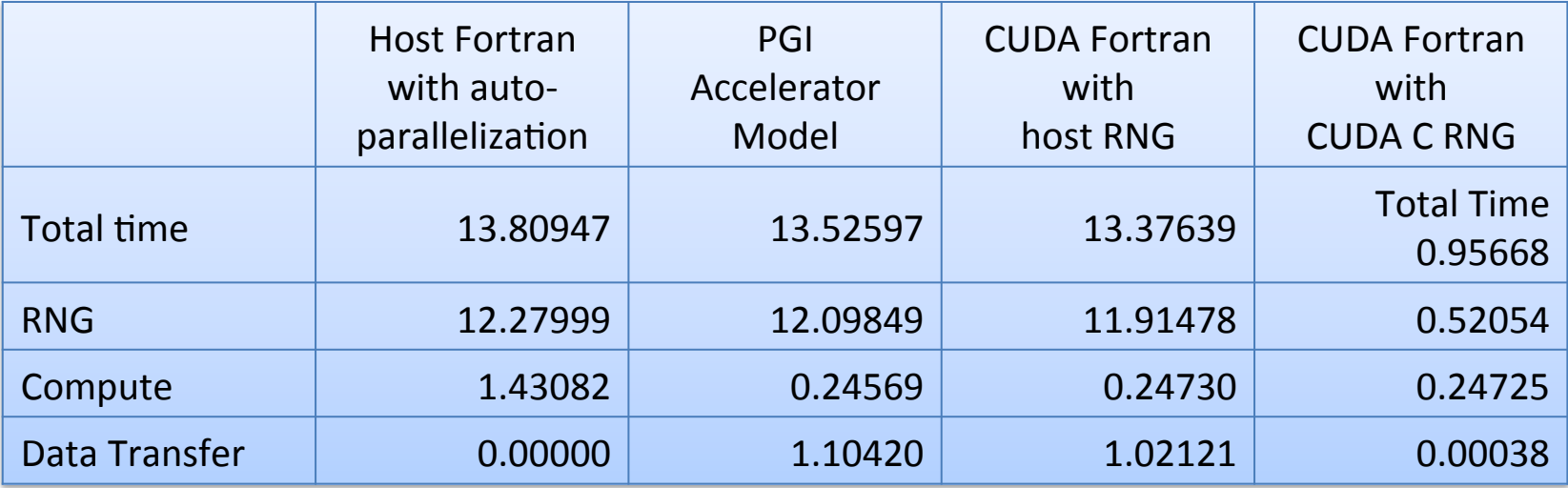

Source: Tuning a Monte Carlo Algorithm on GPUs http://www.pgroup.com/lit/articles/insider/v2n1a4.htm

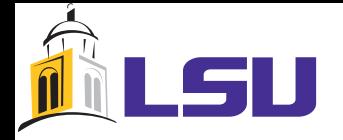

## **Conclusion**

- Not-so-steep learning curve for Fortran-only users.
- Easy to explore possibly speedup using accelerator
- Offers easy migration to GPU based supercomputers for large legacy Fortran codes.